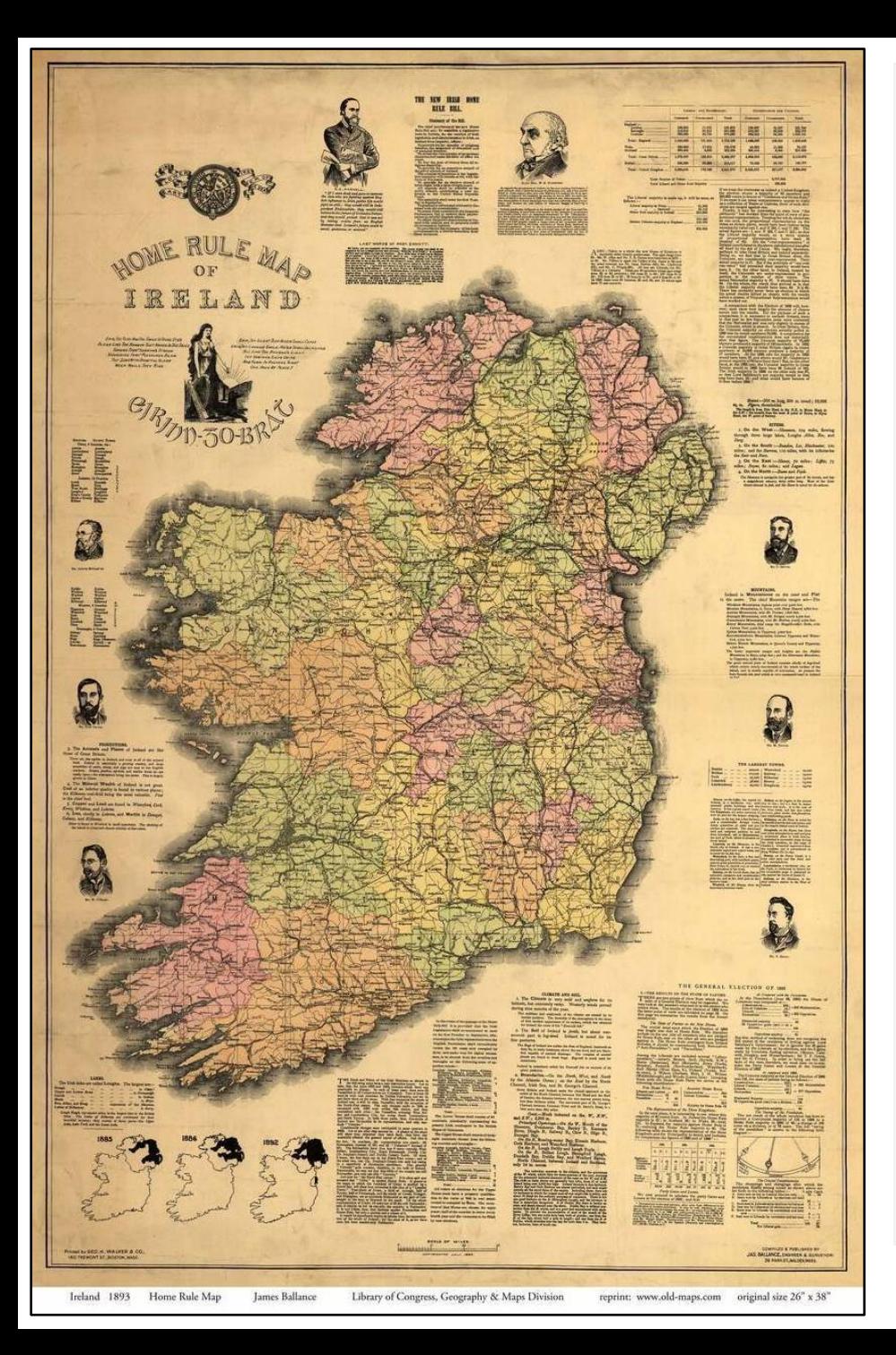

## **Using Maps… what to do and what not to do…**

At left is a map showing some information about "Home Rule" in Ireland in 1893.

Home Rule was a very contentious issue (the Parliament in Dublin had been abolished, and Ireland was ruled from London from 1800 on. The idea of Home Rule was that Ireland should be somewhat self-governing even if it were still a part of the United Kingdom and would be subject to oversight by the Parliament in London. Protestants in Ireland (especially in the north, where they were a large percentage of the population in several counties – and the majority in some) were adamantly opposed to home rule as they saw this as a "slippery slope" to eventual independence. Protestants, by and large, were unionists – in favor of continuing to be a part of the UK, and

very much against Irish independence. The map at left would seem to be a perfect map to use to help explain by whom, and where, Home Rule was promoted. The problem is… this particular image, copied from https://shop.old-maps.com/ireland/maps-ofireland/ireland-1893-home-rule-old-map-reprint/, doesn't have sufficient resolution to enlarge it enough to understand what the coloring of the map means or to read any of the text.

And… note that there is a rather interesting inset at the bottom left that shows some sort of phenomena in what we recognize as Northern Ireland today.

It would be great to know just what this is.  $\rightarrow$ But again, enlarging isn't helpful, as it is not readable.

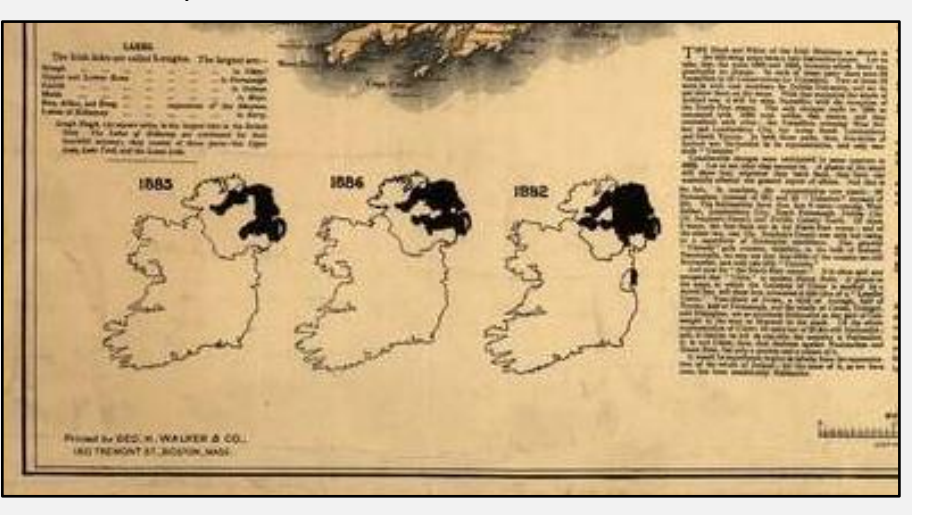

BUT! Note at the bottom of this image… there is a reference to the "Library of Congress, Geography and Map Division.

This would be a possible good source to check on. The Library of Congress might have a high resolution image that you could use that would be readable.

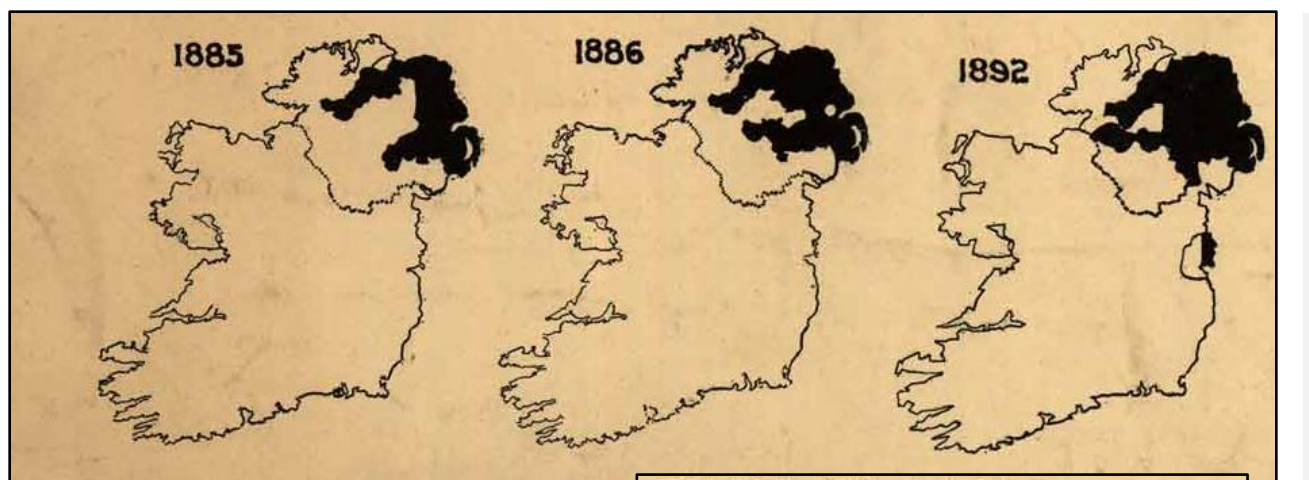

Printed by GEO.H. WALKER & CO.,

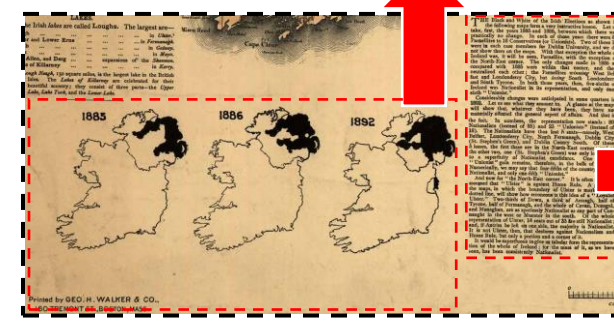

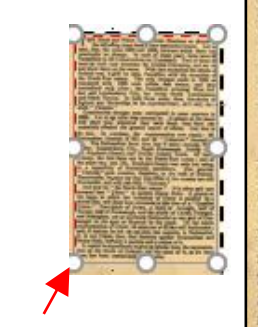

THE Black and White of the Irish Elections as shown in<br>the following maps form a very instructive lesson. Let us<br>take, first, the years 1885 and 1886, between which there was<br>pranellites to 18 Conservatives (or Unionists). Ireland was, it will be seen, Parnellite, with the exception of<br>the North-East corner. The only changes made in 1886 as<br>compared with 1885 were within that corner, and they<br>neutralized each other; the Parnellites winning W sixth "Unionist."

Considerable changes were anticipated in some quarters in 1892. Let us see what they amount to. A glance at the maps<br>will show that, whatever they have been, they have not<br>materially affected the general aspect of affairs. And that is

materially affected the general aspect of affairs. And that is<br>the fact. In numbers, the representation now stands: 80<br>Nationalists (instead of 85) and 23 "Unionists" (instead of<br>18). The Nationalists have thus lost 5 seat

dotted line, will show how erroneous is this idea of a "Loyalist Ulster." Two-thirds of Down, a third of Armaph, half of Tyrone, half of Fermanaph, and the whole of Cavan, Donegl, and Monaghan, are as spotlessly Nationalis

seen, has been consistently Nationalist.

## **…and…**

…in fact, there are higher resolution images that you can find. But… keep in mind that reproducing the entire map means that it will still be too small when inserted into your paper to be readable.

However, you can carefully describe what the map is telling us, and you can copy sections of it if you want to be able to enlarge something in particular.

Here, I used the Snipping Tool in Windows 10 to clip the lower left corner, and I inserted that clip here, then copied it twice. Using the Crop tool in PowerPoint (right click on the image and you'll see the Crop tool) , I removed all but the maps from one copy and all but the text from the other – so I could enlarge both of them to an easily legible size. NOTE: When enlarging images in this manner… use the corner "handles" as shown here on the cropped image of the text. The corner handles will keep the proper height-width ratios (it will enlarge evenly in all directions). If you use the side or top/bottom handles, it may end up very distorted.

It may be that you might want to use "pieces" of something like this. Just be sure that any image that you use, like any source you use in your text, is cited properly. If I had been able to use the map I first found from Old Maps, a good way to cite this would be:

Old Maps, 2020. https://shop.old-maps.com/ireland/maps-of-ireland/ireland-1893-homerule-old-map-reprint/, West Chesterfield, NH.

Be sure to remove the hyperlink when you copy a web address. You can do this by pasting it in as text, and if you see it reappear (like when I typed the comma and the space after the address here), just hit Undo Typing (Ctrl Z in Windows 10).

Now you can include any image that will provide meaningful support for your paper!

When you have it Cropped and sized how you want it, you will need to save it as a jpg image in order to insert it in your paper. Doing this from PowerPoint is a little tricky because when you save as jpg from PowerPoint, you will end up with a lot of white space (unless your image is the same size as the slide)… you may want to crop the image in Word once you insert it (you can crop an image in Word too).

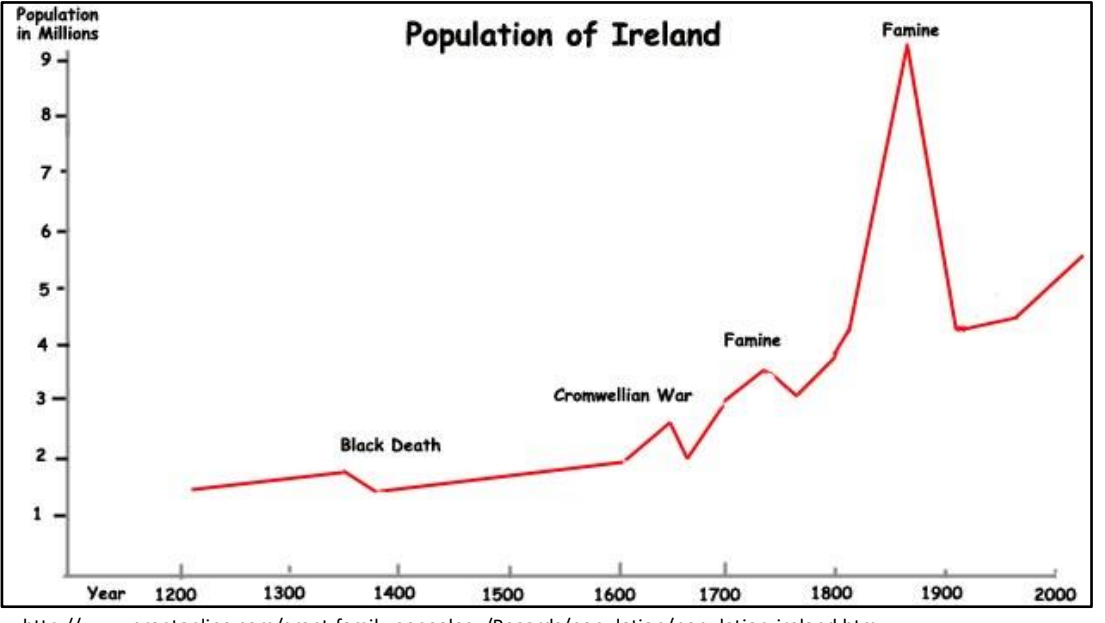

http://www.grantonline.com/grant-family-genealogy/Records/population/population-ireland.htm

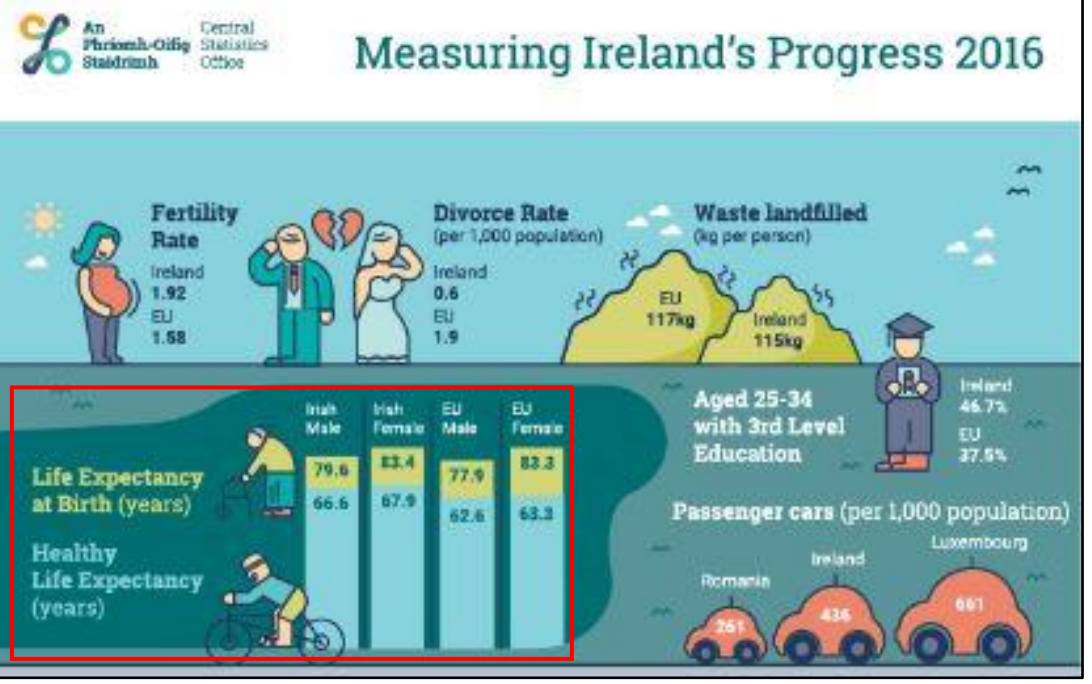

## **Using GRAPHS… what to do and what not to do…**

I'm including two examples of graphs here… one good one, and one horrible one.

The top left graph is a good graph. It is simple, and makes its points very clearly. One can easily read and understand the impact on the Irish population of the Black Death, the Cromwellian War, the early "minor" famine, and the Great Famine.

The bottom left graph is bad, bad, bad. Okay, not really, for its purpose. It is a graphic used in a popular online publication designed to catch the eye, and the accompanying article goes through each element of the graphic… but…

For an academic article, it is (1) too busy, (2) has way too much information about unrelated topics, and (3) is "cartoon-y."

Also, the only element of this graphic that is actually a graph is the information in the lower left-hand corner (highlighted with the red box), on life expectancy comparing Ireland to the European Union average. The cars per 1000 population and the landfilled waste per person elements are sort of graphs, but it hard to tell at first glance that that is what they are.

https://www.socialjustice.ie/content/policy-issues/1-6-irish-people-poverty-not-good-enough

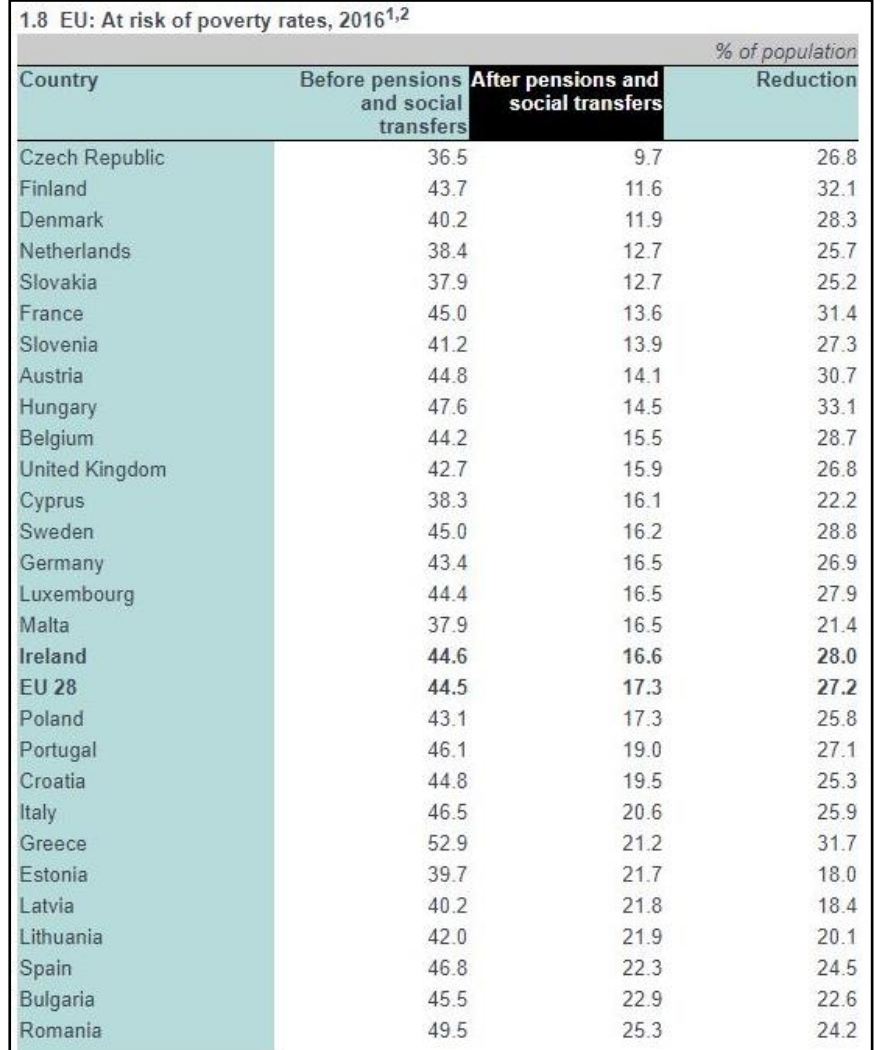

https://www.socialjustice.ie/content/policy-issues/1-6-irish-people-poverty-not-good-enough

## **Using CHARTS… what to do and what not to do…**

The two examples here show one good chart and one so-so chart.

The top left chart looks at the adjusted poverty rate in EU countries. In this case, the highlighted center column is the important one, because it shows what the actual poverty rate (percentage of the total population affected) is after the country-specific subsidies are applied – pensions, health insurance, disability, food aid, unemployment and other social safety net programs are applied… compared to what the poverty would be without those programs, and, in the last column, how much of the population benefits. Note that the at-risk population from country-to-country varies from about 36% of the population to more than 50%... and the social programs have significant impacts but still leave a large number in the at-risk category in many countries (more than 1 out of every 5 people).

The chart at bottom right is not a bad chart except that it packs in too much information. The column Birth Cohort not Surviving to Age 60 is not really needed in this chart (while there is a correlation between poverty and life expectancy, the authors do not explain here how direct a connection there is for any given country or if it is similar across all the countries). And, just looking at the raw data here, it seems to vary considerably compared to the Human Poverty Index value. Also, because there is missing data in the % Age 16-65 Lacking Functional Literacy Skills column, one cannot make

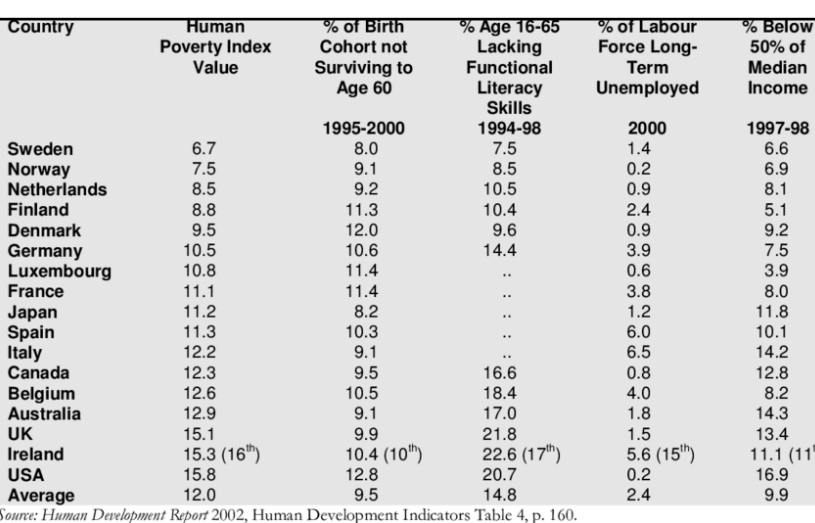

a comparison with 5 of the countries listed, and there is no explanation whether or not those particular countries have no one in the group that lacks functional literary skills.

If you read this very carefully, you would at best come away with a feeling that there are different factors affecting the poverty index in different countries. A table like this would take a LOT of explanation. By comparison, note that the other table one could explain in a short paragraph.

https://www.researchgate.net/figure/Human-Poverty-Index-and-Constituent-Elements-Ireland-and-16-Other-OECD-Countries\_tbl1\_5019195